# Arquitetura e Gerenciamento de Recursos

Slides por: Gustavo Ferreira Ceccon (TEDJE - FoG - ICMC, 2017)

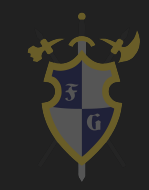

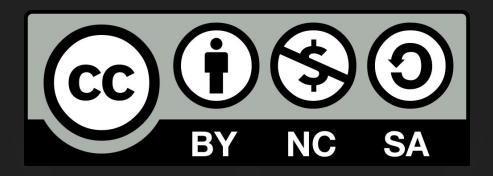

## Este material é uma criação do Time de Ensino de Desenvolvimento de Jogos Eletrônicos (TEDJE) Filiado ao grupo de cultura e extensão Fellowship of the Game (FoG), vinculado ao ICMC - USP

Este material possui licença CC By-NC-SA. Mais informações em: https://creativecommons.org/licenses/by-nc-sa/4.0/ 2

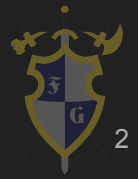

## **Objetivos**

■ Representação e acesso de objetos a memória ■ Aumentar performance de um jogo

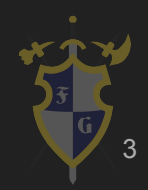

## Índice

- 1. Gerenciamento de Memória
- 2. Gerenciamento de Processo

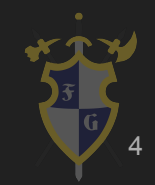

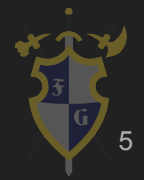

- ➔ Como jogos são sistema de tempo real, é necessário aproveitar cada milésimo de segundo possível
	- ◆ Isso só é possível paralelizando as tarefas e otimizando o uso de memória e processamento
- ➔ Gerenciamento de memória tem um papel importante, já que o custo de alocação e desalocação é alto
- ➔ Também implica no aproveitamento da cache

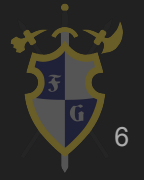

- ➔ Alinhamento é como os dados de uma estrutura estão organizados na memória
	- Em geral eles estão na ordem da declaração, o problema é aproveitamento de espaço
	- ◆ Quando temos variáveis pequenas que não podem ser agrupadas com variáveis vizinhas, criamos um buraco Alguns compiladores têm otimização

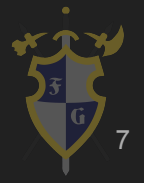

#### struct InefficientPacking {

U32 mU1; // 32 bits

F32 mF2; // 32 bits

U8 mB3; // 8 bits

I32 mI4; // 32 bits

bool mB5; // 8 bits

char\* mP6; // 32 bits

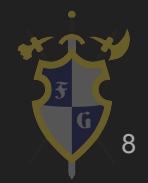

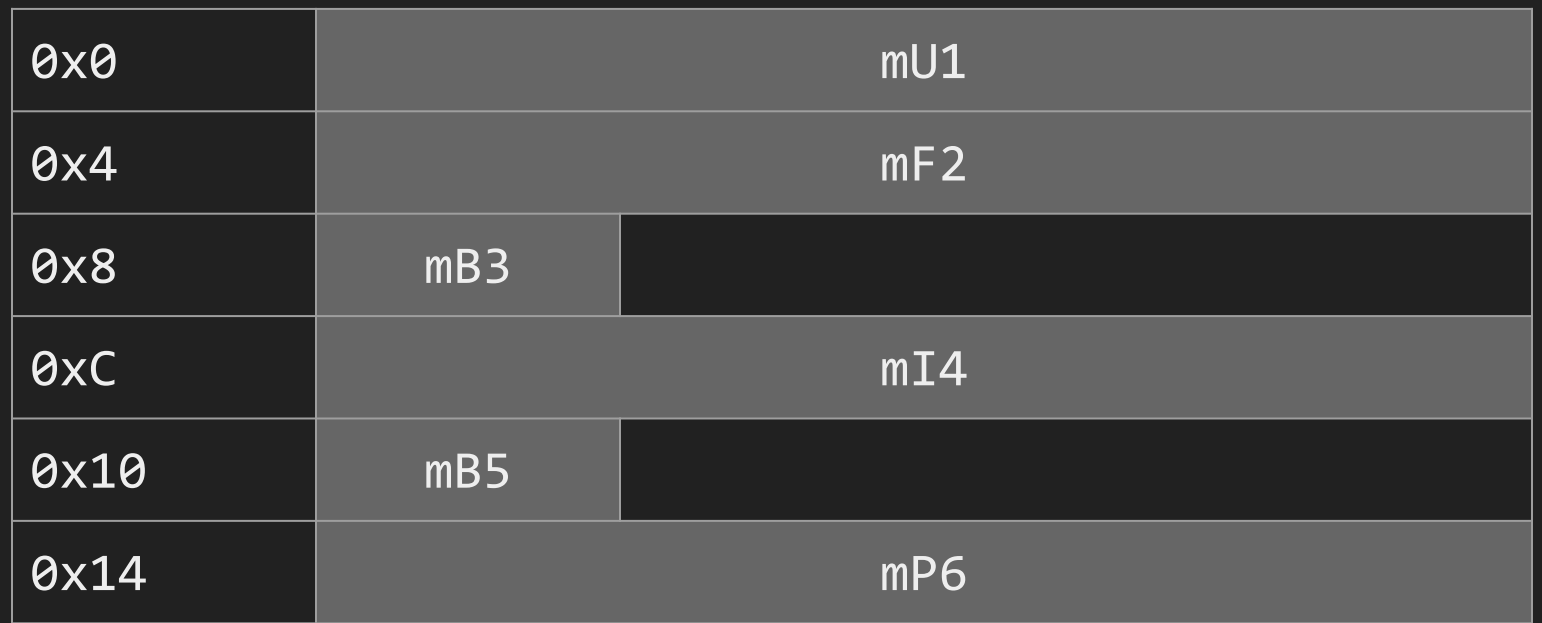

#### Alinhamento do InefficientPacking

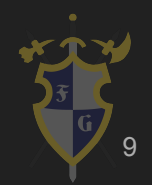

struct MoreEfficientPacking {

};

U32 mU1; // 32 bits (4-byte aligned)

F32 mF2; // 32 bits (4-byte aligned)

I32 mI4; // 32 bits (4-byte aligned)

char\* mP6; // 32 bits (4-byte aligned)

```
U8 mB3; // 8 bits (1-byte aligned)
```
bool mB5; // 8 bits (1-byte aligned)

10

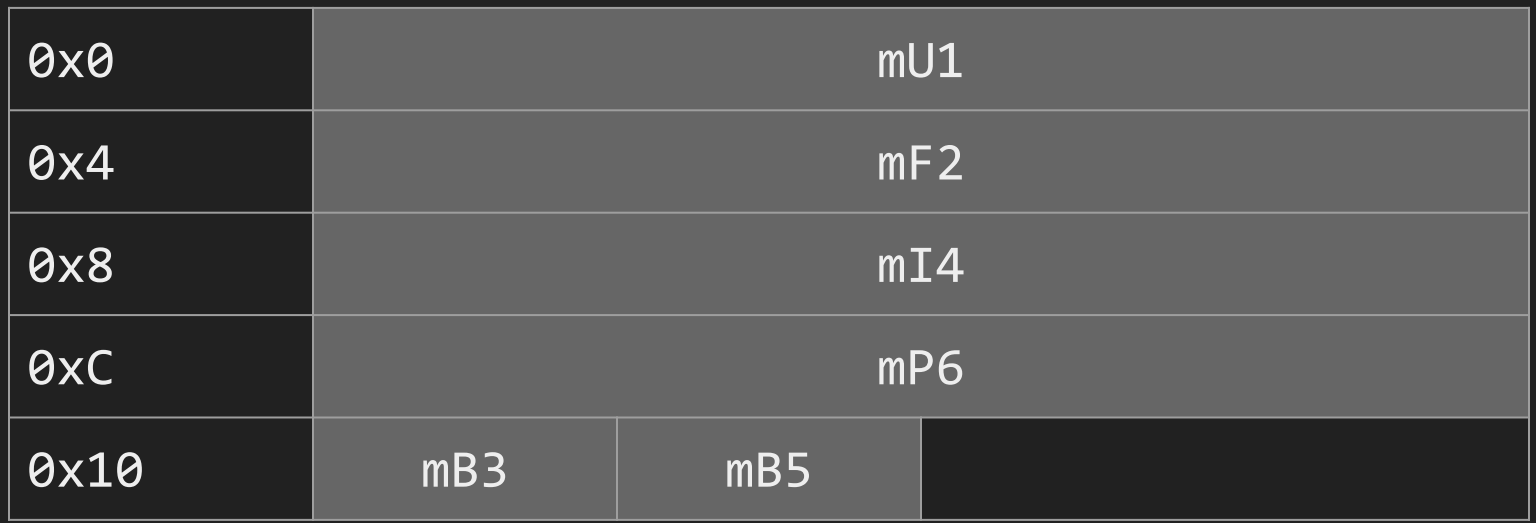

#### Alinhamento do MoreEfficientPacking

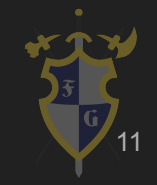

- ➔ Alocação de memória é custoso, o sistema operacional faz o que é possível para tornar menos custoso e aproveitar melhor a memória
- ➔ Nem sempre ele faz um trabalho bom (obrigado Windows), então o programador fica encarregado de implementar sua própria classe de gerenciamento de memória

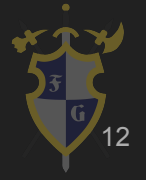

- ➔ Object-Centric Architecture (AOS Array Of Structures)
	- Instâncias de objetos contém as propriedades e temos uma coleção de objetos
	- Mais legível e amigável com programador
	- $Gamma[100];$
- ➔ Property-Centric Architecture (SOA Structure Of Arrays)
	- Temos uma coleção de propriedades e cada objeto tem um id para as propriedades
	- Menos legível e amigável com a máquina
	- $Transform$  transforms $[]$  = new Transform $[100]$

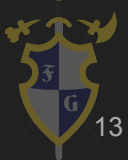

#### Object-Centric Architecture

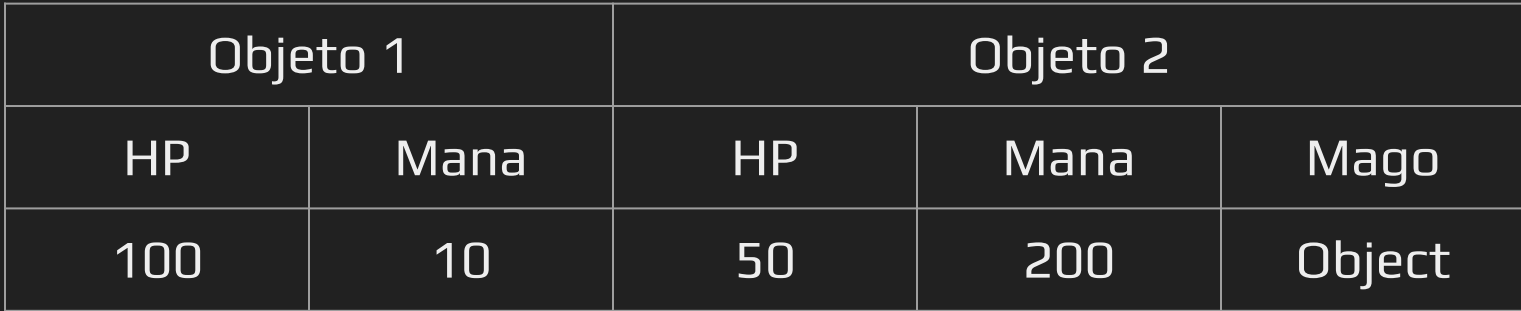

#### Property-Centric Architecture

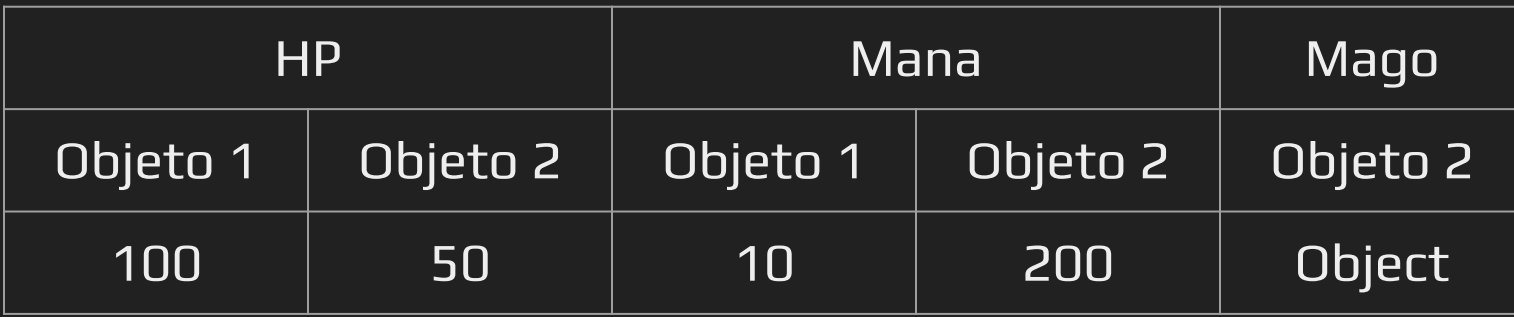

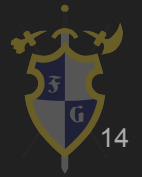

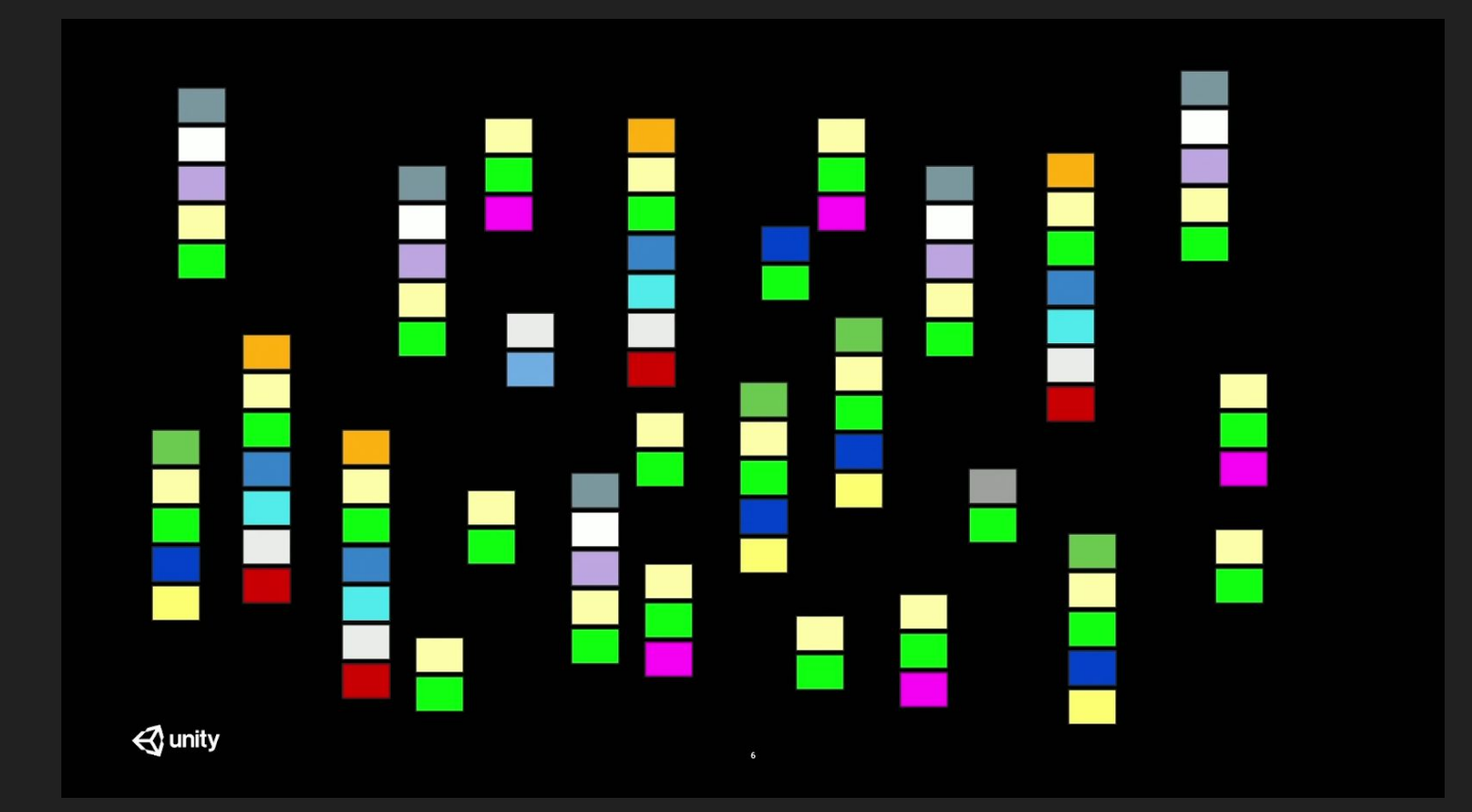

#### Alocação Padrão de Memória no Unity

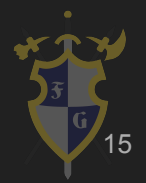

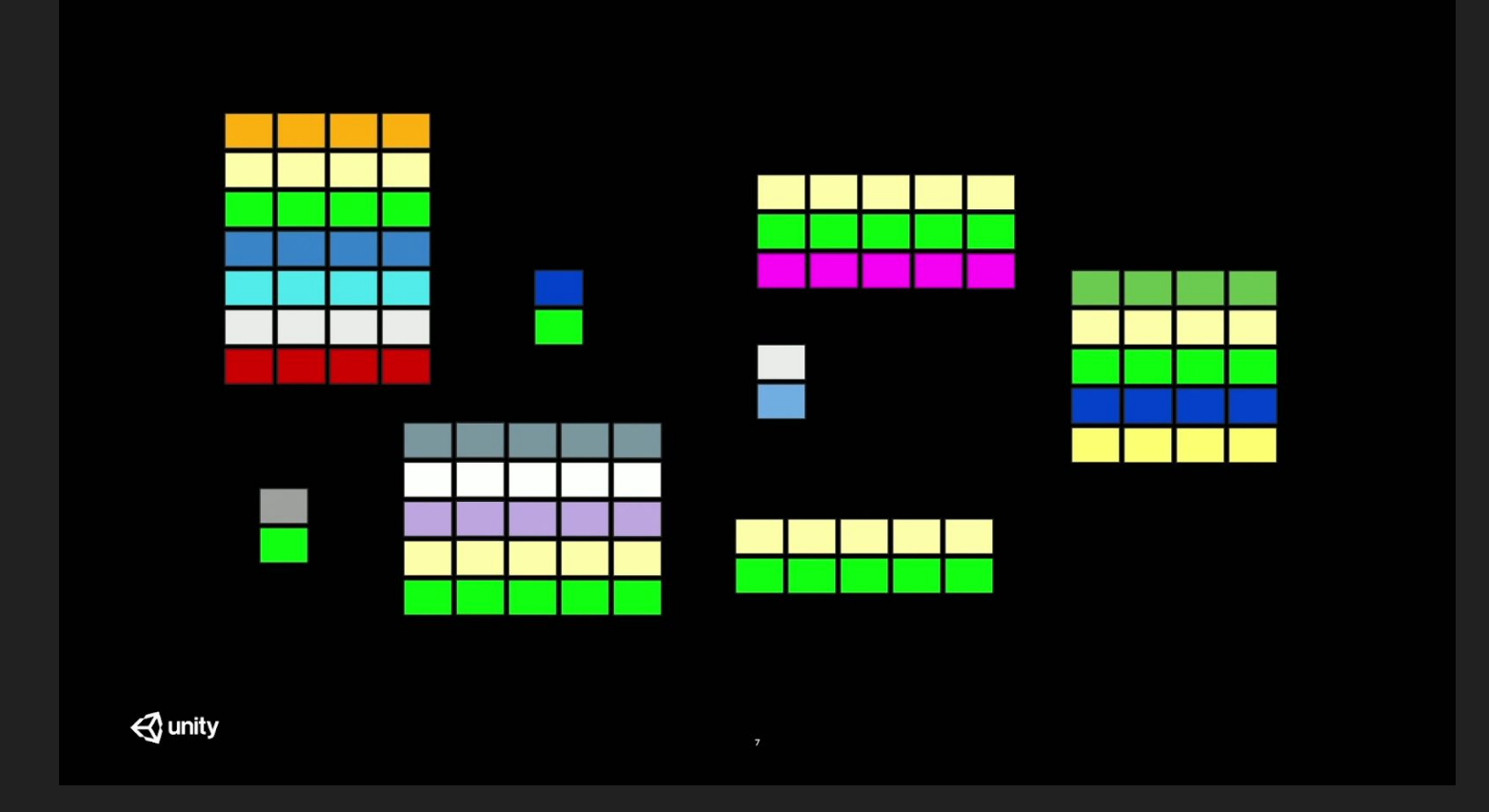

Alocação usando Unity DOTS

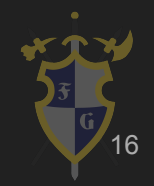

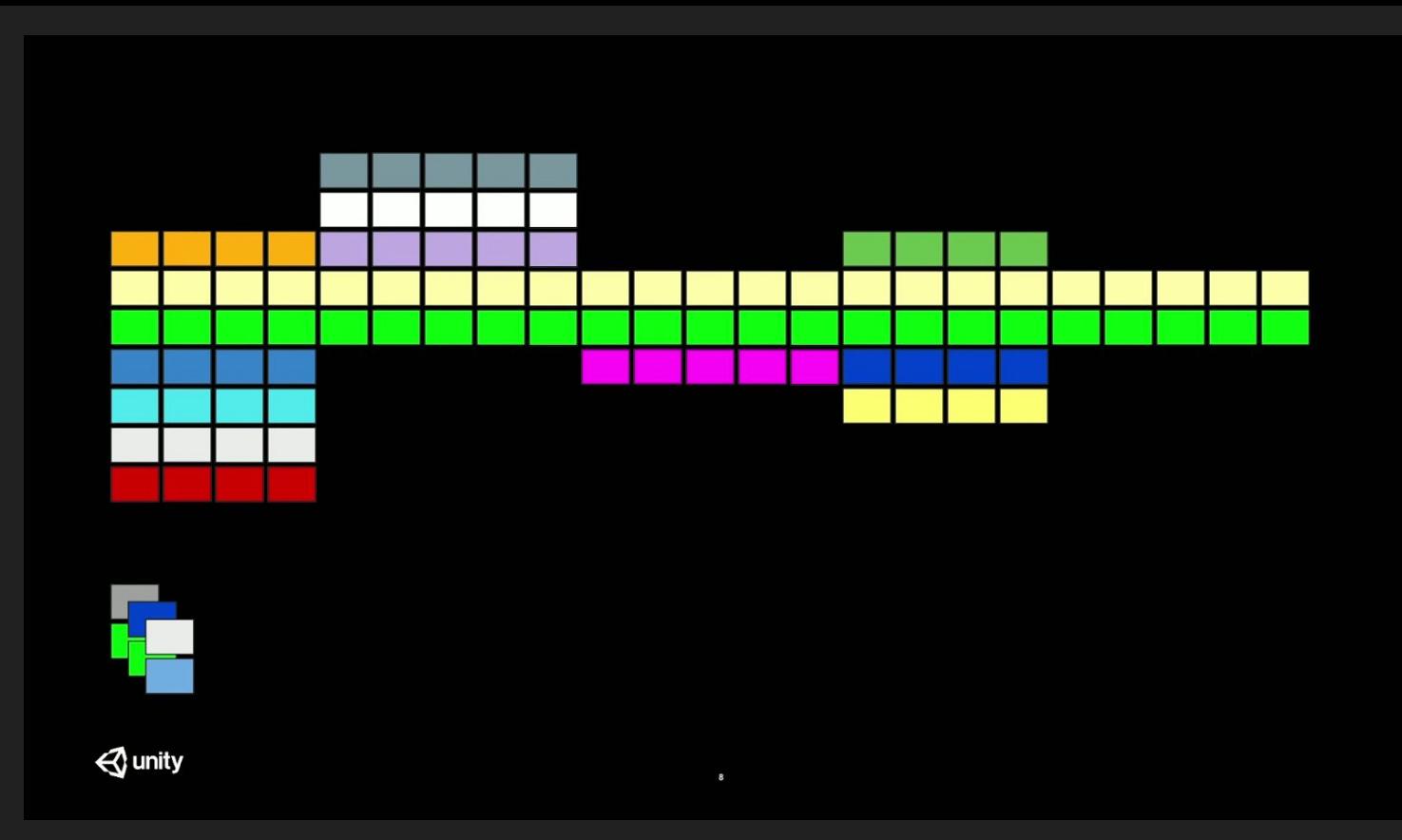

### Processamento de Memória usando Unity  $\overline{\text{DOTS}}$  , and the contract of the contract of the contract of  $\overline{\text{G}}_{17}$

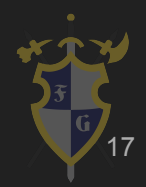

- ➔ O disco rígido também sofre seus problemas, por exemplo, fragmentação
	- Um jogo contém muitos arquivos de arte, música, som, texto etc., isso ocupa muito espaço
	- Muitos arquivos também podem acabar fragmentando o disco
	- Além da compressão de cada asset, compactamos todos eles em zip, por exemplo

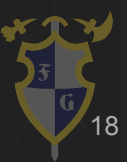

- ➔ Assim diminuímos o desperdício de memória, porém aumentamos o custo de processamento, para descompactar esses assets
- ➔ Por isso organizamos em diferentes packs, podendo seguir a linha de game design e similaridade Um level tem um zip próprio com os assets daquele level, por exemplo

19

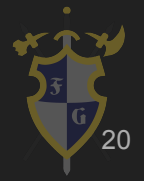

- ➔ Além de melhorar o aproveitamento de memória, precisamos melhorar o aproveitamento de processamento
- ➔ Temos muitas tarefas para cumprir, num pequeno espaço de tempo, como vamos dividir essas tarefas?
	- Paralelismo
- ➔ Mais fácil falar do que fazer, existem diversos problemas de concorrência

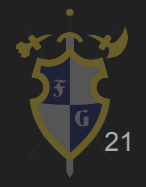

- ➔ Opções:
	- Paralelizar cada pedaço da engine (áudio, gráficos, física, IA, entidades etc.)
	- Paralelizar cada tarefa dentro de cada pedaço
	- Paralelizar tudo
- ➔ Problemas:
	- Dependência de dados
	- Memória compartilhada

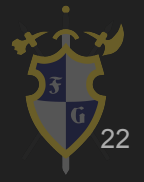

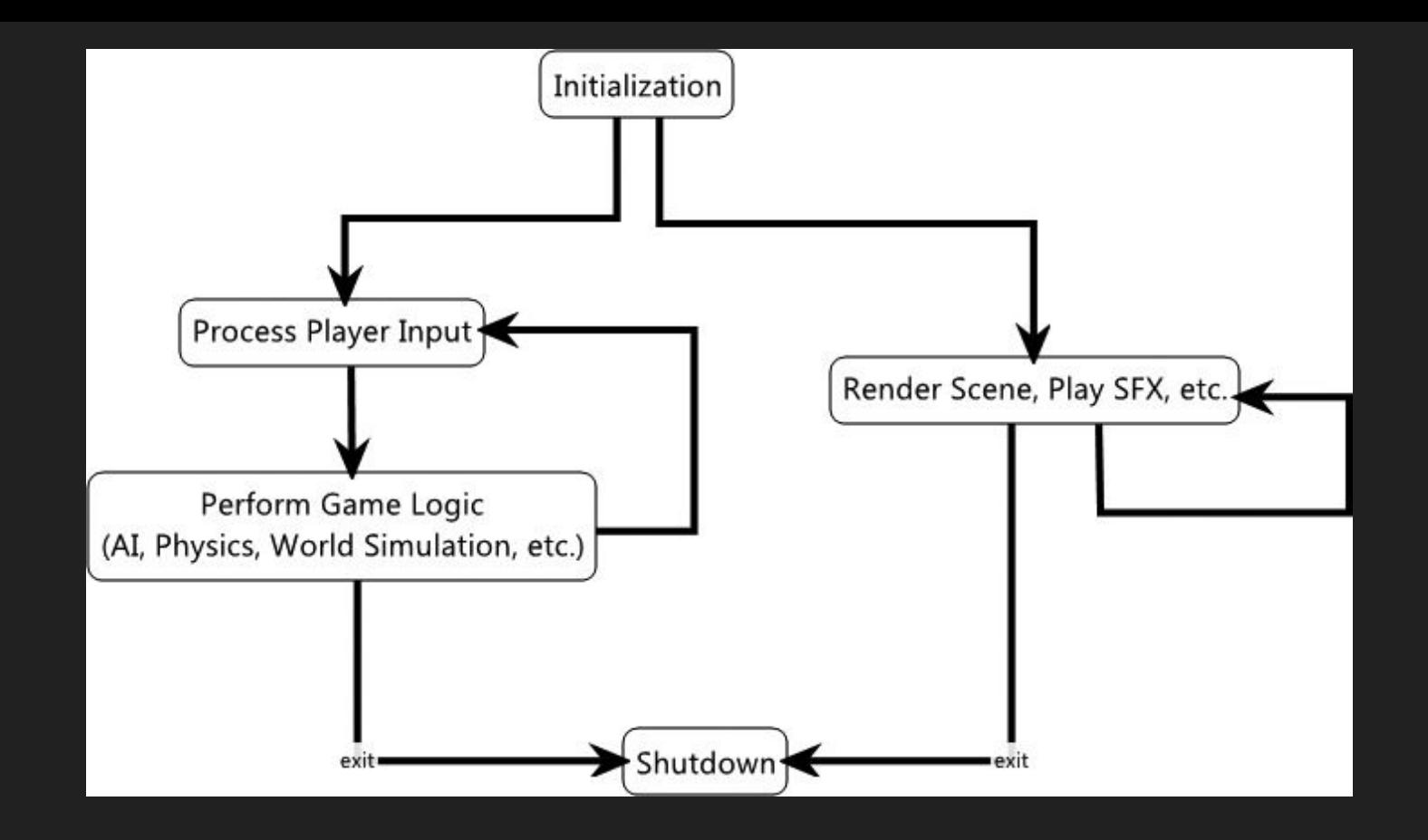

#### Multithread simples

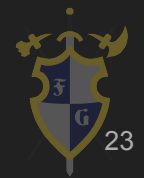

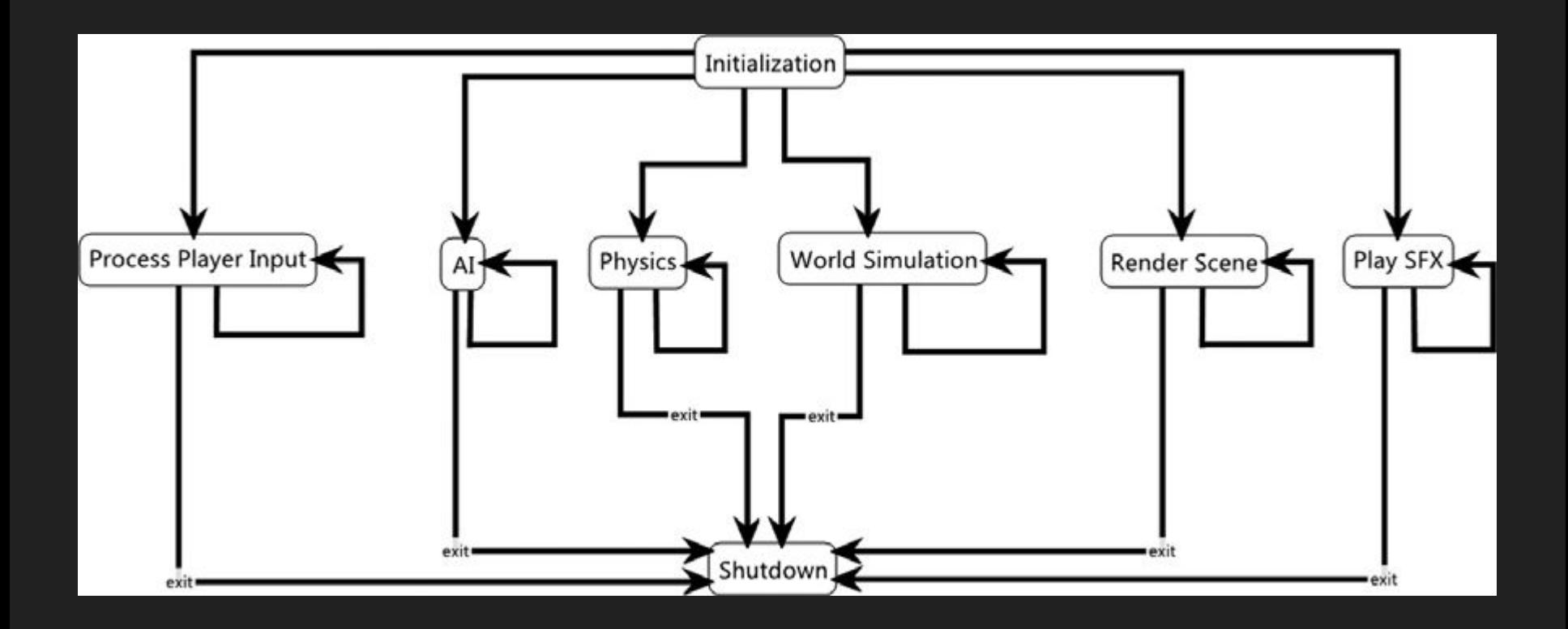

#### Multithread cooperativo

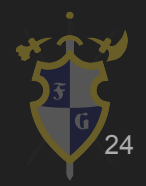

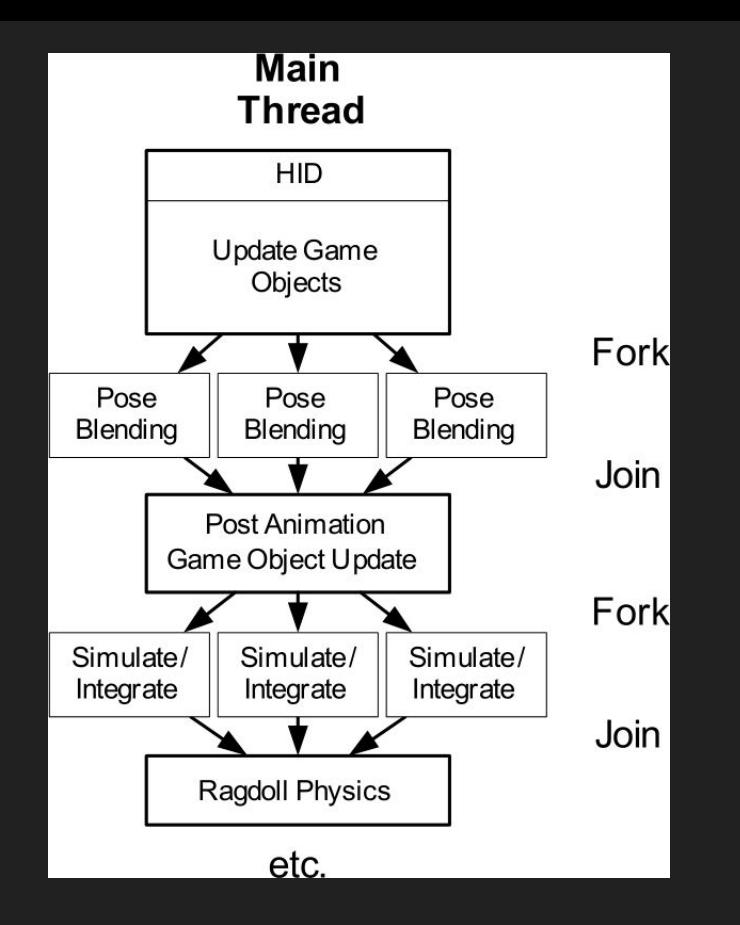

#### Fork e Join

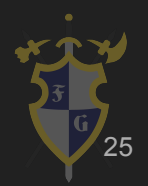

- ➔ Job System
	- Sistema de threads onde é fácil criar e rodar processos simples (tarefas) em threads separadas
	- Ele cuida de criar, manter (Thread Pool) e priorizar as threads

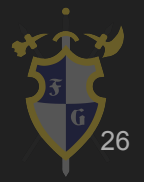

## **UNITY TIME !!!!**

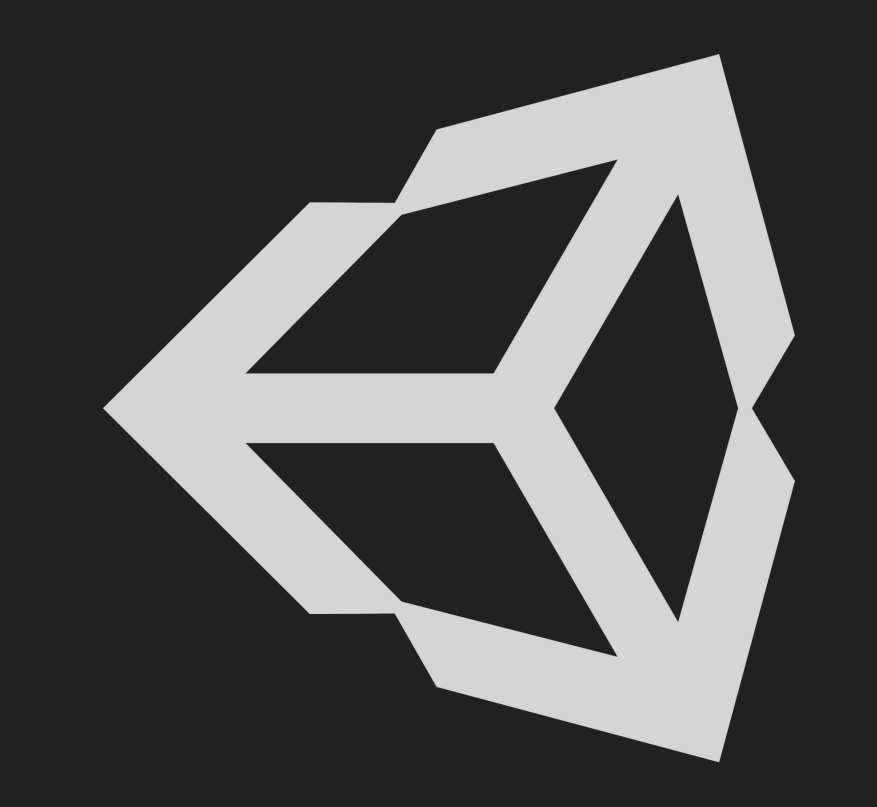

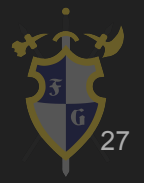

Dúvidas?

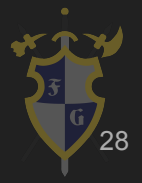

# Referências

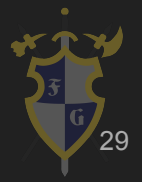

## Referências

[1] Jason Gregory-Game Engine Architecture-A K Peters (2009)

[2] Game Coding Complete, Fourth Edition (2012) - Mike McShaffry, David Graham

[3] David H. Eberly 3D Game Engine Architecture Engineering Real-Time Applications with Wild Magic The Morgan

Kaufmann Series in Interactive 3D Technology 2004

[4] <http://gameprogrammingpatterns.com/>

[5] <http://gafferongames.com/>

- [6] <http://docs.unity3d.com/Manual/index.html>
- [7] <http://cowboyprogramming.com/2007/01/05/evolve-your-heirachy/>
- [8] [https://en.wikipedia.org/wiki/Software\\_design\\_pattern](https://en.wikipedia.org/wiki/Software_design_pattern)
- [9] <https://www.youtube.com/user/BSVino/videos>
- [10] <https://www.youtube.com/user/thebennybox/videos>
- [11] <https://www.youtube.com/user/GameEngineArchitects/videos>
- [12] <https://www.youtube.com/user/Cercopithecan/videos>
- [13] [http://www.glfw.org/docs/latest/input\\_guide.html](http://www.glfw.org/docs/latest/input_guide.html)
- [14] <http://lazyfoo.net/tutorials/SDL/index.php>
- [15] <https://docs.unity3d.com/Packages/com.unity.entities@0.0/manual/index.html>
- [16] <https://www.youtube.com/watch?v=ILfUuBLfzGI&list=PLzDRvYVwl53s40yP5RQXitbT--IRcHqba>
- [17] <https://www.youtube.com/watch?v=QbnVELXf5RQ>

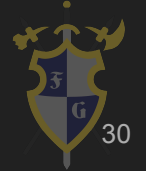